#### **DAFTAR PUSTAKA**

- [1] j. Brier and lia dwi jayanti, "perancangan sistem monitoring energi plts berbasis internet ini dirancang untuk mendapatkan informasi-informasi yang berhubungan dengan pengukuran energi listrik antara lain tegangan, arus, dan daya secara real time yang dapat diakses dari jaringan intern," vol. 21, no. 1, pp. 1–9, 2020,
- [2] h. H. Sinaga, d. Permata, n. Soedjarwanto, and n. Purwasih, "pompa air tenaga surya untuk irigasi persawahan bagi masyarakat desa karang rejo, pesawaran, lampung," wikrama parahita j. Pengabdi. Masy., vol. 5, no. 1, pp. 22–26, 2021, doi: 10.30656/jpmwp.v5i1.2633.
- [3] j. Ilmu, e. Jie, v. No, t. Bayu, p. Di, and k. Jerowaru, "rencana pembangunan pembangkit listrik," vol. 02, no. 1, pp. 1–4, 2023.
- [4] a. M. 'Aafi, j. Jamaaluddin, and i. Anshory, "implementasi sensor pzem-017 untuk monitoring arus, tegangan dan daya pada instalasi panel surya dengan sistem data logger menggunakan google spreadsheet dan smartphone," pros. Semin. Nas. Tek. Elektro, sist. Informasi, dan tek. Inform., vol. 1, no. 1, pp. 191– 196, 2022.
- [5] t. Hidayat, "rancang bangun smart meter berbasis iot untuk aplikasi pembangkit listrik tenaga surya microgrid," j. Tek. Elektro itp, vol. 8, no. 2, pp. 87–92, 2019, doi: 10.21063/jte.2019.3133816.
- [6] y. Apriani, "monitoring arus dan tegangan pembangkit listrik tenaga surya menggunakan internet off things," jatisi (jurnal tek. Inform. Dan sist. Informasi), vol. 8, no. 2, pp. 889–895, 2021, doi: 10.35957/jatisi.v8i2.543.
- [7] p. Gunoto, a. Rahmadi, and e. Susanti, "perancangan alat sistem monitoring daya panel surya berbasis internet of things," sigma tek., vol. 5, no. 2, pp. 285–294, 2022,
- [8] i. G. N. W. Wijaya, i. K. Parti, and l. F. Wiranata, "monitoring plts dan pltb kincir vertikal dengan sistem hybrid berbasis internet of things (iot)," j. Appl. Mech. Eng. Green technol., vol. 2, no. 3, pp. 140–145, 2021, doi: 10.31940/jametech.v2i3.140-145.
- [9] g. C. E. Rumbajan, g. C. Mangindaan, and m. Rumbayan,

"rancang bangun penggerak pompa air menggunakan solar panel untuk hidroponik," rumbajan, gwayne clievert evan mangindaan, glanny ch rumbayan, meyta, pp. 5–24, 2021.

- [10] m. Anggara and w. Saputra, "analisis kinerja sel surya monocrystalline dan polycrystalline di kabupaten sumbawa ntb," vol. 14, no. 1, pp. 7–12, 2023.
- [11] e. Budihartono, a. Maulana, a. Rakhman, and a. Basit, "peningkatan pemahaman siswa tentang teknologi iot melalui workshop teknologi iot," jmm (jurnal masy. Mandiri), vol. 6, no. 3, pp. 1595–1602, 2022, [online].
- [12] r. P. Dewi, n. Asma ilahi, and e. Alimudin, "perancangan plts atap gedung f politeknik negeri cilacap untuk mendukung konsep green campus," proceeding technol. Renew. Energy dev. Conf. 2, pp. 199–209, 2022.
- [13] n. U. R. U. L. Husna, "g041171008 skripsi plts hidroponik," 2022.
- [14] m. R. -alfariski, m. Dhandi, and a. Kiswantono, "automatic transfer switch (ats) using arduino uno, iot-based relay and monitoring," jtecs j. Sist. Telekomun. Elektron. Sist. Kontrol power sist. Dan komput., vol. 2, no. 1, p. 1, 2022,
- [15] h. Hendri, h. Awal, and mardison, "implementasi solar-cell untuk fasilitas gratis wisatawan dan media promosi pariwisata kota padang," stmik indones. Padang, vol. 8, no. 2, p. 121, 2019.
- [16] f. G. Wicaksono, u. M. Sidoarjo, and k. Sidoarjo, "pengaruh variasi panjang impeller pada pompa air," vol. 1, no. 3, pp. 121– 128, 2023.

# **LAMPIRAN A PROSES PEMBUATAN ALAT**

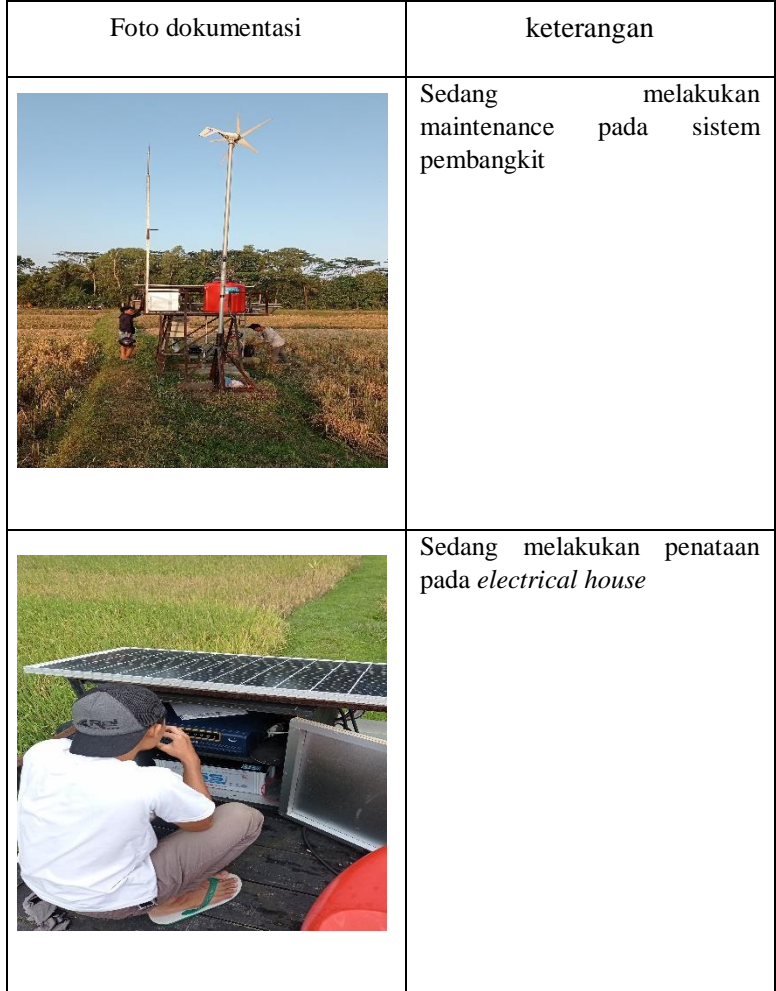

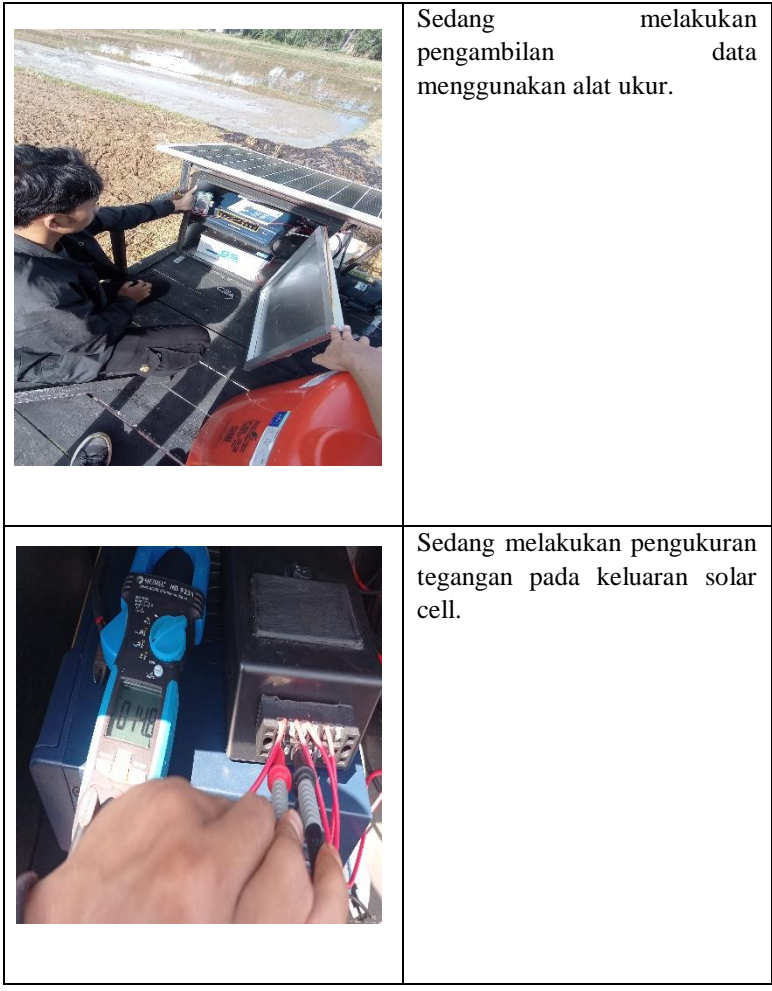

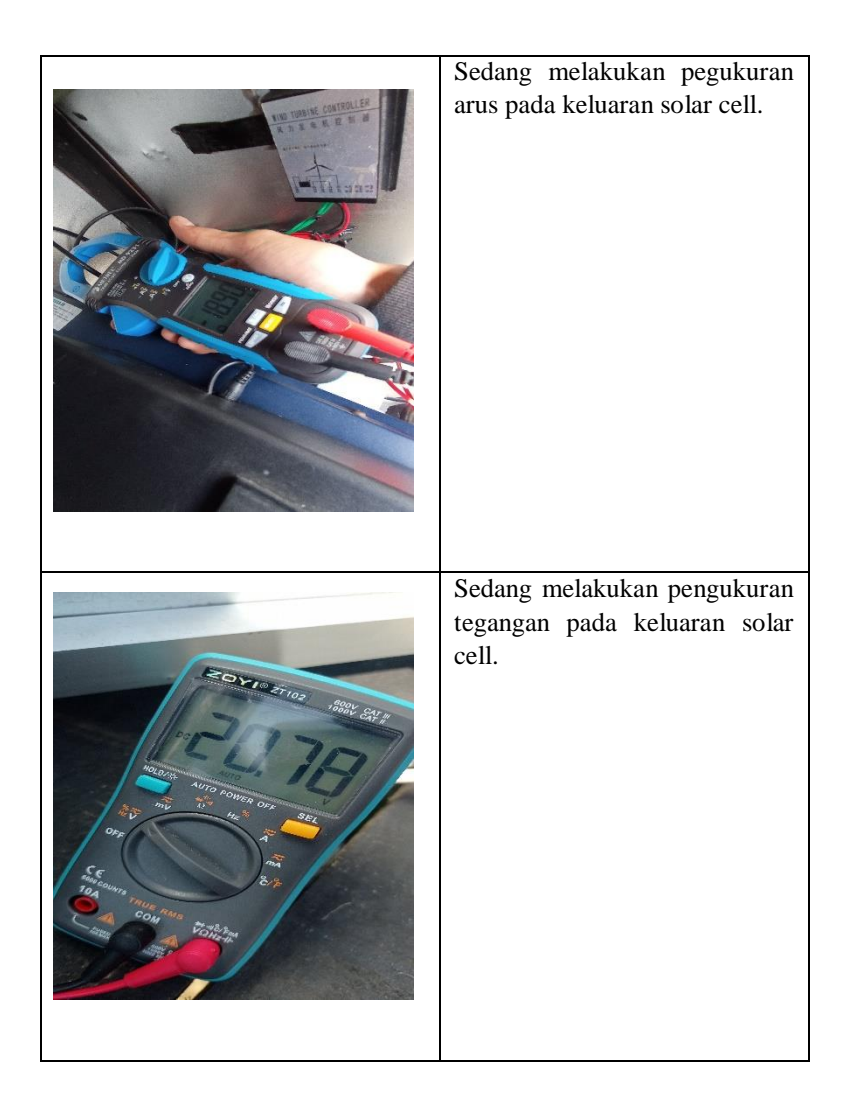

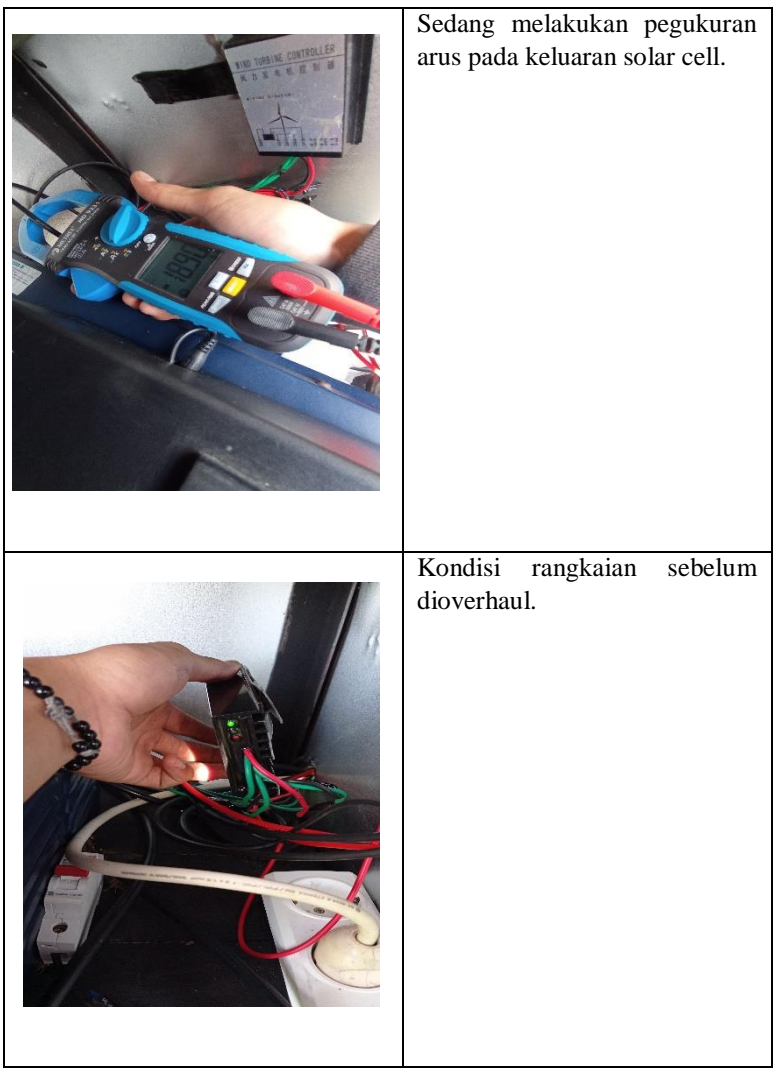

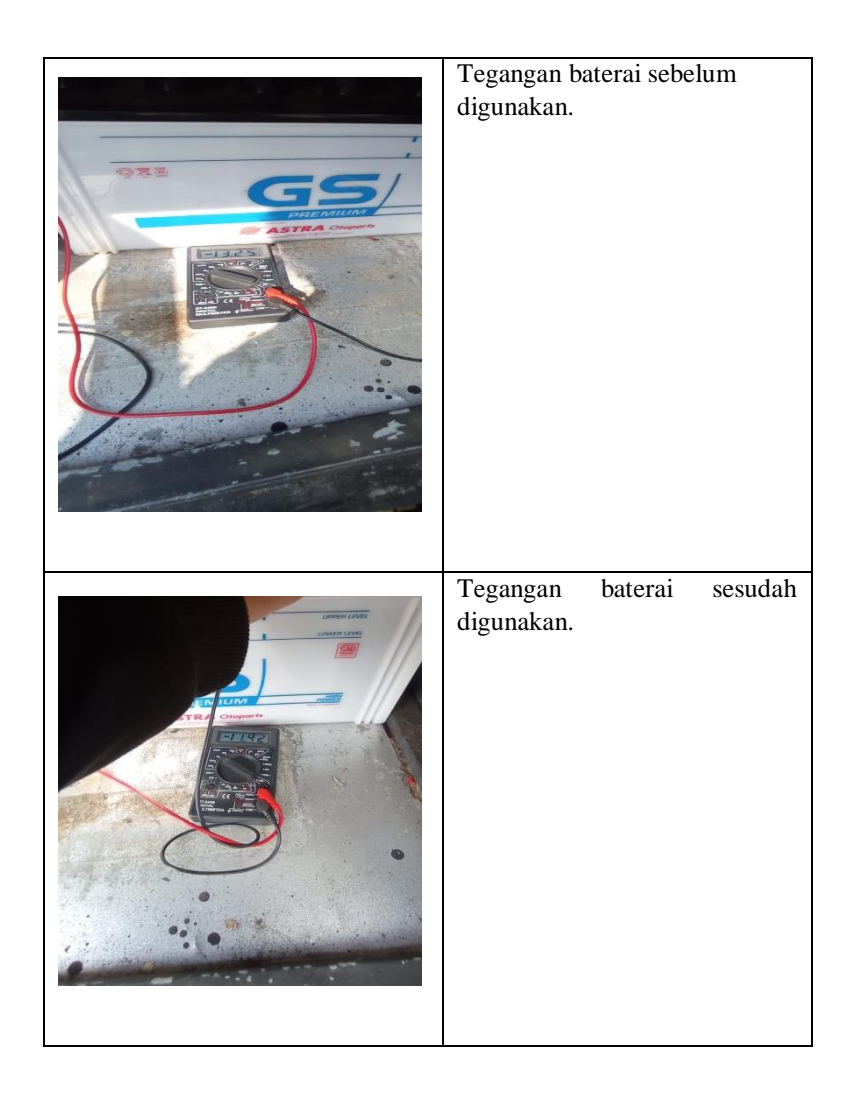

### **LAMPIRAN B LISTING PROGRAM**

#### **monitoring pzem-017**

```
#include <SoftwareSerial.h>
#include <Wire.h>
#include <LiquidCrystal_I2C.h>
#include <ESP8266WiFi.h>
SoftwareSerial PZEMSerial;
#include <ModbusMaster.h>
#define WDT_TIMEOUT 10000
#define MAX485_DE 16 //D0
#define MAX485_RE 13 //D7
#define buttonPin 12 //D6
#define UPDATE_INTERVAL_HOUR (0)
#define UPDATE_INTERVAL_MIN (10)
#define UPDATE_INTERVAL_SEC (0)
#define UPDATE_INTERVAL_MS ( 
((UPDATE INTERVAL HOLR*60*60) +(UPDATE_INTERVAL_MIN * 60) + UPDATE_INTERVAL_SEC ) *1000)
//inisialisasi wifi
char ssid[] = "Andromax-M3Y-F2EC";
char pass[] = "30458259";
String GAS ID ="AKfycbz9xjeSANs5GMbbMBuvS46CeGVuVqaejrXkVmJEyPNyUtq4
xSF4XSlYaXuNGdONIlcCuQ";
ModbusMaster node;
LiquidCrystal I2C lcd(0x27, 16, 2);
const char* host = "script.google.com";
static uint8 t pzemSlaveAddr = 0x01;
static uint16 t NewshuntAddr = 0x0000; //variabel simpan data sensor
float PZEMVoltage = 0;
float PZEMCurrent = 0:
float PZEMPower = 0;
```

```
float PZEMEnergy = 0;
unsigned long startMillisPZEM;
unsigned long currentMillisPZEM;
const unsigned long periodPZEM = 1000;
unsigned long startMillisReadData;
unsigned long currentMillisReadData;
const unsigned long periodReadData = 1000;
int ResetEnergy = 0;
int a = 1:
unsigned long startMillis1;
unsigned long time_ms;
unsigned long time 1000 ms buf;
unsigned long time sheet update buf;
unsigned long time_dif;
void setup()
{
  ESP.wdtEnable(WDT_TIMEOUT);
 startMillis1 = millis():
  Serial.begin(115200);
  Serial.print("Connecting to ");
  Serial.println(ssid);
  WiFi.begin(ssid, pass);
 while (WiFi.status() != WL_CONNECTED) {
   delay(1000);
   Serial.println("...");
  }
  Serial.println("Connected to WiFi");
 PZEMSerial.begin(9600, SWSERIAL 8N2, 14, 0); //D5=RO D3=DI
 startMillisPZEM = millis();
  pinMode(MAX485_RE, OUTPUT);
  pinMode(MAX485_DE, OUTPUT);
 digitalWrite(MAX485_RE, 0);
 digitalWrite(MAX485_DE, 0);
  node.preTransmission(preTransmission);
node.postTransmission(postTransmission);
```

```
 node.begin(pzemSlaveAddr, PZEMSerial);
  delay(1000);
 startMillisReadData = millis():
 lcd.init():
  lcd.backlight();
  lcd.setCursor(0, 0);
  lcd.print("WATTMETER DC");
  lcd.setCursor(0, 1);
  lcd.print("TEST HARDWARE");
  delay(2000);
  lcd.clear();
  pinMode(buttonPin, INPUT); // set pin tombol sebagai input
}
void loop() {
 int buttonState = digitalRead(buttonPin); // membaca status tombol
 if (buttonState == LOW) { // jika tombol ditekan
  hapus data();
  }
 delay(150); if ((millis() - startMillis1 >= 10000) & (x = 1)}
   setShunt(pzemSlaveAddr);
   changeAddress(0XF8, pzemSlaveAddr);
  a = 0:
  }
 currentMillis PZEM = millis(); if (currentMillisPZEM - startMillisPZEM >= periodPZEM) {
  uint8 t result = node.readInputRegisters(0x0000, 6);
   if (result == node.ku8MBSuccess) {
   uint32 t tempdouble = 0x00000000;
   PZEMVoltage = node.getResponseBuffer(0x0000) / 100.0;PZEMCurrent = node.getResponseBuffer(0x0001) / 100.0;tempdouble = (node.getResponseBuffer(0x0003) << 16) +node.getResponseBuffer(0x0002);
   PZEMPower = tempdouble / 10.0;tempdouble = (node.getResponseBuffer(0x0005) << 16) +node.getResponseBuffer(0x0004);
    PZEMEnergy = tempdouble;
```

```
 }
startMillisPZEM = currentMillisPZEM ;
  }
  currentMillisReadData = millis();
  if (currentMillisReadData - startMillisReadData >= periodReadData) {
   Serial.print("Vdc : "); Serial.print(PZEMVoltage); Serial.println(" V 
");
  Serial.print("Idc : "); Serial.print(PZEMCurrent); Serial.println(" A ");
   Serial.print("Power : "); Serial.print(PZEMPower); Serial.println(" W 
");
   Serial.print("Energy : "); Serial.print(PZEMEnergy); Serial.println(" 
Wh ");
   lcd.setCursor(0, 0);
   lcd.print(PZEMCurrent);
   lcd.print("A");
   lcd.setCursor(0, 1);
   lcd.print(PZEMEnergy);
   lcd.print("Wh");
   lcd.setCursor(9, 0);
   lcd.print(PZEMVoltage);
   lcd.print("V");
   lcd.setCursor(9, 1);
   lcd.print(PZEMPower);
   lcd.print("W");
startMillisReadData = millis();
  }
kirim data
void update_google_sheet() {
  Serial.print("Connecting to ");
  Serial.println(host);
  WiFiClientSecure client;
 const int httpPort = 443;
 int retries = 5; // Number of connection retries
  client.setInsecure();
 while (!client.connect(host, httpPort))
```

```
{
```

```
 Serial.print("Connection failed. Retries left: ");
  Serial.println(retries):
  if (-r) -retries == 0) {
    Serial.println("Max retries exceeded.");
    return;
   }
   delay(1000); // Wait for a second before retrying
  }
  Serial.println("Connected to server");
 String url = "/macros/s/" + GAS_ID + "/exec?value1 =";url += String(PZEMVoltage);url += "&value2=";
 url += String(PZEMCurrent);url += "&value3 =":url += String(PZEMPower);
 url += "&value4=":
 url += String(PZEMEnergy); Serial.print("Requesting URL: ");
  Serial.println(url);
 client.print(String("GET") + url + " HTTP/1.1\r\n" +
          "Host: " + host + "\ln" +
          "Connection: close\rangle r\langle n\rangle r\rangle;
 Serial.println();
  Serial.println("closing connection");
  Serial.println(client.readString());
}
void hapus_data()
{
  Serial.print("Connecting to ");
  Serial.println(host);
WiFiClientSecure client;
 const int httpPort = 443;
 int retries = 5; // Number of connection retries
  client.setInsecure();
while (!client.connect(host, httpPort))
```

```
{
   Serial.print("Connection failed. Retries left: ");
   Serial.println(retries);
  if (-retries == 0) {
    Serial.println("Max retries exceeded.");
    return;
   }
   delay(1000); // Wait for a second before retrying
  }
  Serial.println("Connected to server");
 String url = "/macros/s/" + GAS_ID + "/exec?hopus"; Serial.print("Requesting URL: ");
  Serial.println(url);
  // This will send the request to the server
 client.print(String("GET") + url + " HTTP/1.1\r\n"
+"Host: " + host + "\vertr\vertn" +
          "Connection: close\r\n\r\n");
 Serial.println();
  Serial.println("closing connection");
}
 if (millis() - time_sheet_update_buf >= UPDATE_INTERVAL_MS
```
}

#### **BIODATA PENULIS**

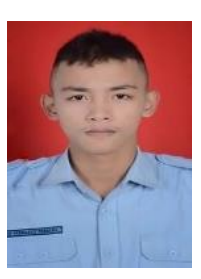

Nama : Davit Permana Tempat/Tanggal Lahir : Cilacap, 7 Juni 2002

: Dusun Cimpel, Rt 04 / Rw 07, Desa tayem timur, Kec. Karangpucung, Kab.Cilacap Email : davitpermanaxboy@gmail.com<br>Telepon/HP : 081229444745  $: 081229444745$ Hobi : futsal, basket, voli dan bermain kartu Motto : Sehebat-hebatnya orang, mereka masih butuh orang lain.

## **Riwayat Pendidikan**

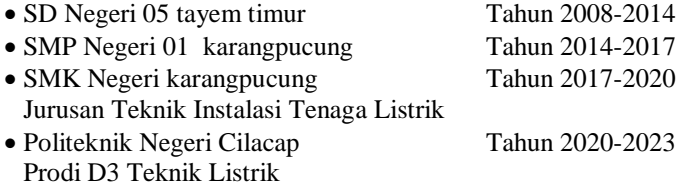

Penulis telah mengikuti seminar proposal pada tanggal 14 februari 2023 sebagai salah satu persyaratan untuk memperoleh gelar Ahli Madya (A.Md)